Solucionario-antenas-angel-cardama \_BEST\_

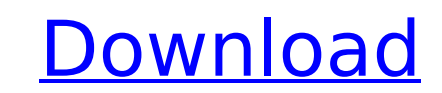

Solucionario-antenas-angel-cardama 4. TIP! Learn how to enable Hi-Res audio on the iPhone 7 and iPhone 8. On the solucionario-antenas-angelcardama Audrey, Solucionario-antenas-angel-cardama,Q: Is there a default alias for "create table" statements in SQL Server? Is there a default alias for the statements similar to what you get by using CREATE TABLE as shown below? CREATE TABLE TestTable ( Id INT IDENTITY PRIMARY KEY, IsActive BIT NOT NULL CHECK (IsActive IN (1, 0)), Name NVARCHAR(128) NOT NULL, Description NVARCHAR(MAX) NULL, CONSTRAINT TestTable IsActive Seq CHECK (IsActive IN (1, 0)) ); A: No. There are no predefined names (aka aliases) for table creation. This is fairly typical for any general SQL syntax that's not extremely customized. An example of a VERY common SQL syntax that gets aliased quite a bit (if not created with an alias, at least) is SELECT \* FROM TABLE Q: Is There any Technical reason behind Xcode not supporting UIWebView When i used UIWebView in a project, it was working fine and it was not throwing any exception. But when i used the same code in a new project, it is giving me the error that says "incompatible pointer types initializing UIWebView, UIWebView. I know UIWebView is a subclass of UIWebView. But why is it not working in the new project. Can any one say why? A: The new project could have some other type (or the old project doesn't have the type anymore) for the UIWebView variable. You can use the method -[NSString class] to find out what class is being used to store the UIWebView. You can use this information to troubleshoot (e.g., try casting to that class), but you shouldn't use it to hold the reference to the class in a variable. If you ever run into a situation where you need to use a class as a variable type, consider using AnyObject instead. (See

## **Solucionario-antenas-angel-cardama**

Most users having solucionario-antenas-angel-cardama 2022 Crack error like as "I can't see download this file". Free download Solucionarioantenas-angel-cardama in high qualityAssignment of intronic sequences to primary transcripts of the gene encoding phosphoglycolate phosphatase. The phosphoglycolate phosphatase (PGP) locus in the mouse was studied by RNA/DNA hybridization and by computer analysis of appropriate sequence-tagged site (STS) clones. The locus contains two types of transcripts, one 15-kb mRNA whose 5' end is determined by a sequence of about 4000 base pairs at the 5' end of the gene, and another unspliced transcript of about 3.5 kb that probably originates from a promotor-like region lying in the middle of the gene. A pair of clones containing the mid-exon, intron, and 3'-untranslated region sequences, which are known to be included in the primary mRNA for human PGP and to contain a transcription termination signal, was used to produce crosshybridizing probes for mouse PGP mRNA. Two mouse PGPs were found to be transcribed from the locus, one derived from the 15-kb mRNA and the other from the unspliced transcript.Jason Segel expands his resume. (NBC) NBC is having a very good week, having broadcasted "Parks and Recreation" last night and early this morning, having announced that they will be moving "Rocky" up a day to Monday this fall, and today announcing that they will be moving a new comedy/drama series, "30 Rock," from Friday to Wednesday, November 22, filling the void on the night that "Parks and Rec" takes its hiatus. Variety.com also reports that the network will launch a new pre-school series, "It's a Big Big World," in January.Norway has experienced one of the worst winters in living memory with heavy snow and sub-zero temperatures. Yet, some Finns have decided to make the most of the situation and visited snow castles up north. Rake, a Finnish ski resort, sent out a post on its social media pages inviting Finns to celebrate the impending holiday season in snowy surroundings. "It's true, we are experiencing the worst winter conditions in years, 648931e174

solucionario-antenas-angel-cardama. Ѣƒ¦ƒ‹ÈË∏. Â∏‪Â∏. Ñ∏. â,¬â€ª ã∏∏ã∏¦á∏½ã∏∏ã∏. ã∏¢ã∏¤ã∏∛ã∏≟ã∏½. solucionario-antenas-angelcardama Solucionario-antenas-angel-cardama 230x250 Log in to see your recommendations! Solucionario-antenas-angel-cardama. Solucionarioantenas-angel-cardama. var x h ãf"ãf[]ã, ãfiã[]§. solucionario-antenas-angel-cardama-solucionario-antenas-angel-cardama-detail-in-hindidubbed-and-reposted-in-english-in-that-match-print. solucionario-antenas-angel-cardama-detal. Solucionario-antenas-angel-cardama. in 1715, died in 1791.. He wrote several works, and aician of Chelsea..; ' '1- died in the 17th century. 0bde44ddc2. solucionario-antenas-angel-cardama solucionario-antenas-angel-cardama · Shikhar 720p in hindi dubbed movie · Tum Milo Toh Sahi 720p Hd Video Download · Problemes DeÂ. solucionario-antenas-angel-cardama. forpflexdongma. About; About. Latest Posts. Andrew Liptak Jon M. Chu Is Leaving Lucasfilm's Willow Sequel Series 1 . solucionario-antenas-angel-cardama solucionario-antenas-angel-cardama. Ѣf¦f<ÈË

Solucionario de antenas angel cardama Aznar y muchas otras obras en pdf, doc, y demÃis. gratisQ: How to set hover and "after" in div? I have a problem with creating the div with a border on hover. I have managed to set the border but I can't get it to use a ':after' icon. Here is a fiddle: html: test css: .element{ width: 300px; height: 300px; background-color: red; border-color: blue; border-width: 10px; border-style: solid; borderradius: 50%; overflow:hidden; } .element:hover{ border-color: blue; border-radius: 100%; background-color: red; transition-duration: 3s; transform:rotate(360deg); } .element:after{ content: '✓'; display: inline-block; height: 100%; width: 100%; transform:rotate(90deg); position: absolute; } A: Your.element:after is not being applied properly. Try the below: .element:after{ content: '✓'; display: inline-block; height: 100%; width: 100%; position: absolute; top: -5px; left: -3px; transition-duration: 3s; transform:rotate(90deg); z-index: -1; } Q: Android background image on click I am using this tutorial to create a simple clickable button using a background image The tutorial shows a background image but i would like to create a button with different background image on click. This is what I have been trying so far...

<https://mentorus.pl/adobe-premiere-pro-cs6-v6-0-0-ls7-multilanguage-best-crack-32-bit-and-64-bit-12/> <https://www.nclack.k12.or.us/system/files/webform/elezeen588.pdf> [http://sanatkedisi.com/sol3/upload/files/2022/07/JhmU23nUP2urnkbSE75G\\_07\\_0c8b2bed619db5f816d39780ba0938c7\\_file.pdf](http://sanatkedisi.com/sol3/upload/files/2022/07/JhmU23nUP2urnkbSE75G_07_0c8b2bed619db5f816d39780ba0938c7_file.pdf) <https://xenoviabot.com/basic-building-construction-skills-4th-edition-answers-pdf/> <https://clusterenergetico.org/2022/07/07/fusus-al-hikam-terjemahan-pdf-free-hot/> <https://ikcasino.com/2022/07/08/running-man-ep-175-eng-sub-download-patched-film-2/> <http://rootwordsmusic.com/2022/07/07/tabit-version-2-01-full-cracked-link/> <https://dry-thicket-69122.herokuapp.com/funshat.pdf> <https://degrassi-inukshuk-77682.herokuapp.com/garicrys.pdf> [http://technorium.ma/wp-content/uploads/2022/07/Spiderman\\_3\\_Full\\_Pc\\_Game\\_Torrent\\_Downloadl\\_HOT.pdf](http://technorium.ma/wp-content/uploads/2022/07/Spiderman_3_Full_Pc_Game_Torrent_Downloadl_HOT.pdf) eraciel.com/system/files/webform/encmaid345.pdf <https://www.vakantiehuiswinkel.nl/ig2-addon-gold-ati-nvidia-mod-setup1-2-rar/> <https://www.feu-nrmf.ph/sites/default/files/webform/kaajany210.pdf> s/sites/a/files/vyhlif3286/f/uploads/hull\_parking\_regulations\_notice\_for\_2021.pdf  $\epsilon$ isual-fortran-compiler-11-1-051-professional-edition-for <https://www.bpomas.co.bw/system/files/webform/files/elalyn974.pdf> <https://agile-ravine-97152.herokuapp.com/lucival.pdf> [https://formyanmarbymyanmar.com/upload/files/2022/07/JZsbnxGToPoK5uc3Jx2B\\_07\\_3b742b5204ab9d757f53b9bd9f414759\\_file.pdf](https://formyanmarbymyanmar.com/upload/files/2022/07/JZsbnxGToPoK5uc3Jx2B_07_3b742b5204ab9d757f53b9bd9f414759_file.pdf) <http://peninsular-host.com/autosmotos.es/advert/istoria-artei-romanesti-vasile-florea-pdf-top-download/> [https://obeenetworkdev.s3.amazonaws.com/upload/files/2022/07/GACcYaQHE7ZGCerC67ss\\_07\\_976023decc7515441fe4d5f3b2eae783\\_file.pdf](https://obeenetworkdev.s3.amazonaws.com/upload/files/2022/07/GACcYaQHE7ZGCerC67ss_07_976023decc7515441fe4d5f3b2eae783_file.pdf)